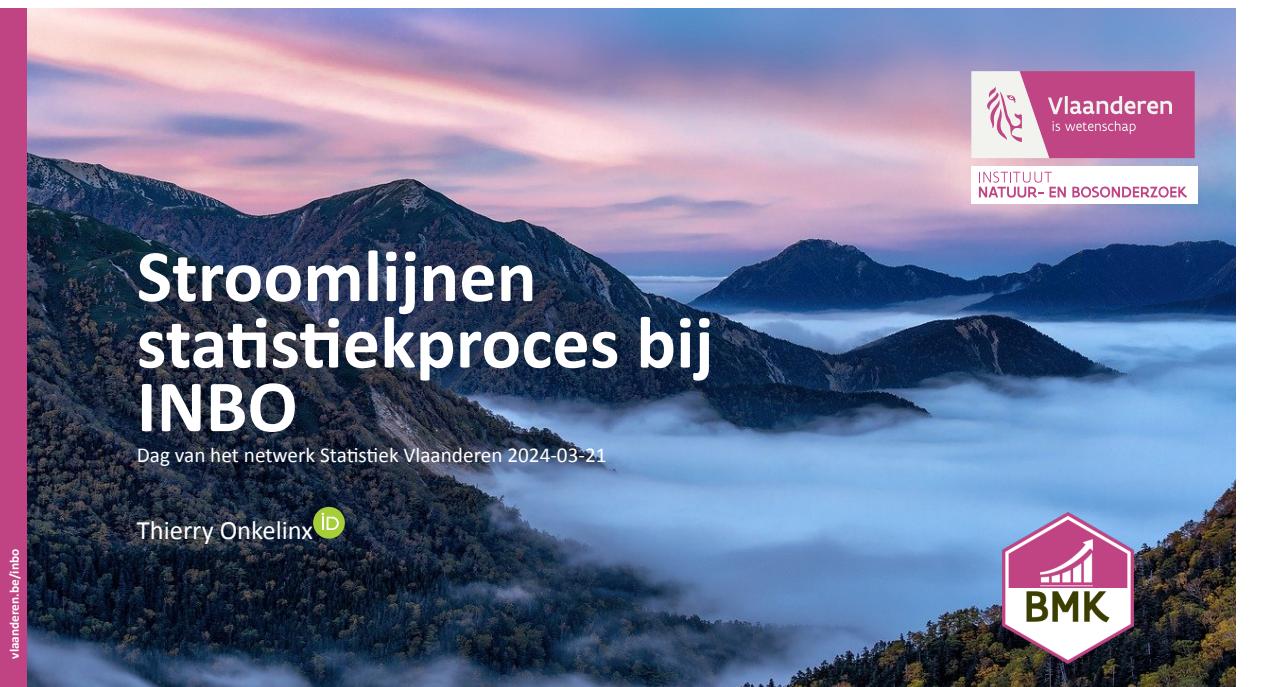

## **Natuurindicatoren**

- 41 indicatoren waarvan 8 VOS  $\blacktriangleright$
- organisch gegroeid  $\blacktriangleright$
- heterogeen in uitwerking

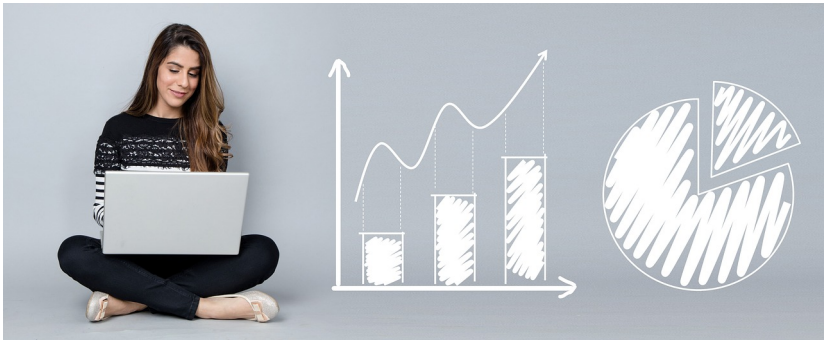

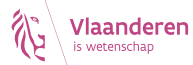

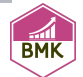

# **Omslachtige publicatie**

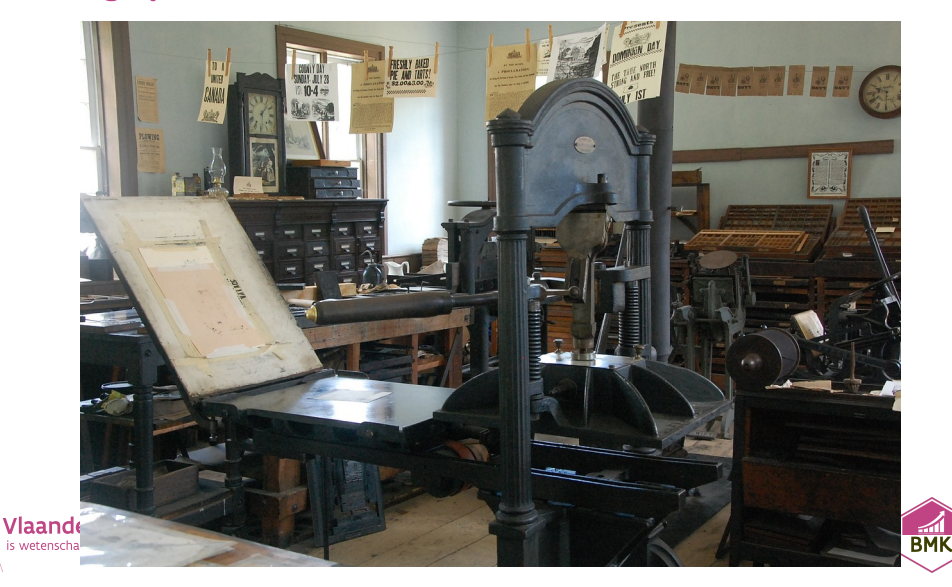

### **Nieuwe website = nieuwe werkwijze**

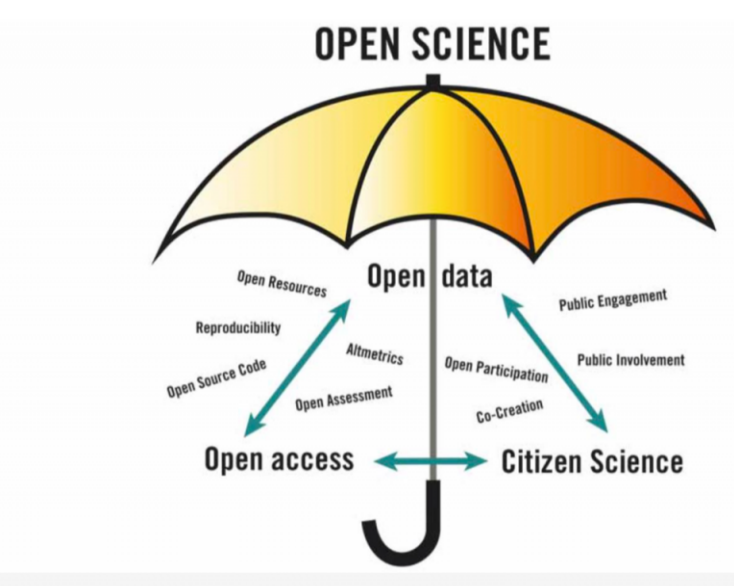

**THE** 

## **Werkwijze**

- <sup>1</sup> Gegevens importeren met R script
- 2 Gegevens bewaren als platte tekst
- <sup>3</sup> Indicator en metadata uitwerken als Rmarkdown script
- 4 Nieuwe versie opladen in versiebeheersysteem
- <sup>5</sup> Automatische controles
- <sup>6</sup> Automatisch Rmarkdown script omzetten naar HTML voor website
- **Review**
- 8 Klaarzetten voor publicatie

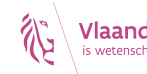

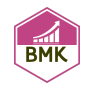

## **Waarom scripts en gegevens als platte tekst?**

- ▶ reproduceerbaarheid
- $\blacktriangleright$  automatisatie
- ▶ standaardisatie
- ▶ versiebeheer
- transparantie

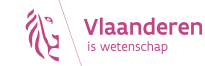

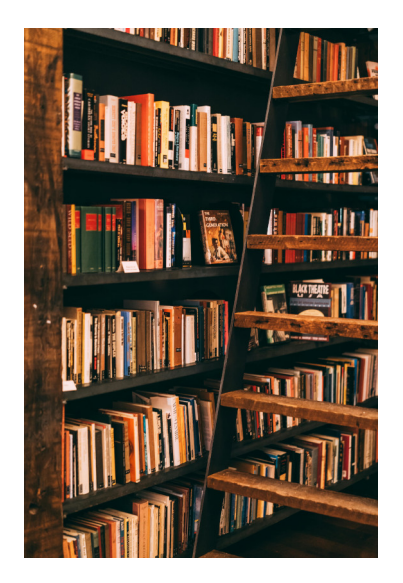

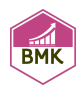

# **Tekst formateren in Markdown syntax**

#### $72 \cdot ##$  Definitie

- 73
- De indicator toont het aantal hectare bos in Vlaanderen, berekend op basis van steekproefmetingen in kader van de eerste Vlaamse bosinventaris (meetcampagne 1997-1999) en de tweede Vlaamse bosinventaris (meetcampagne 2009-2019).
- 76 ## Bespreking
- 
- Aan de hand van eerste bosinventaris (uitgevoerd in de periode 1997-1999) wordt de oppervlakte bos in Vlaanderen geschat op 140.380 ha.
- Op basis van de tweede bosinventaris (uitgevoerd in de periode 2009-2019) komen we uit op 140.279 ha bos in Vlaanderen (@OuataertEtAl2019, @Govaere2020).
- Ten opzicht van de eerste bosinventaris is er dus geen daling noch stijging waar 80 te nemen.
- 

Vlaai

- Omdat we niet gebied dekkend meten, maar met een steekproef, moeten we immers rekening houden met een foutenmarge van ± 5.000 ha.
- Dat wil zeggen dat de werkelijke bosoppervlakte 5.000 ha lager of hoger kan zijn 83 dan 140.279 ha.
- 84 Uit de eerste en de tweede bosinventaris kunnen we dus besluiten dat de bosoppervlakte in Vlaanderen sinds 2000 constant is gebleven op afgerond 140.000 ha.
- 1<br>依

Dit is 10% van Vlaanderen.

# **Code en tekst samen in een Rmarkdown script**

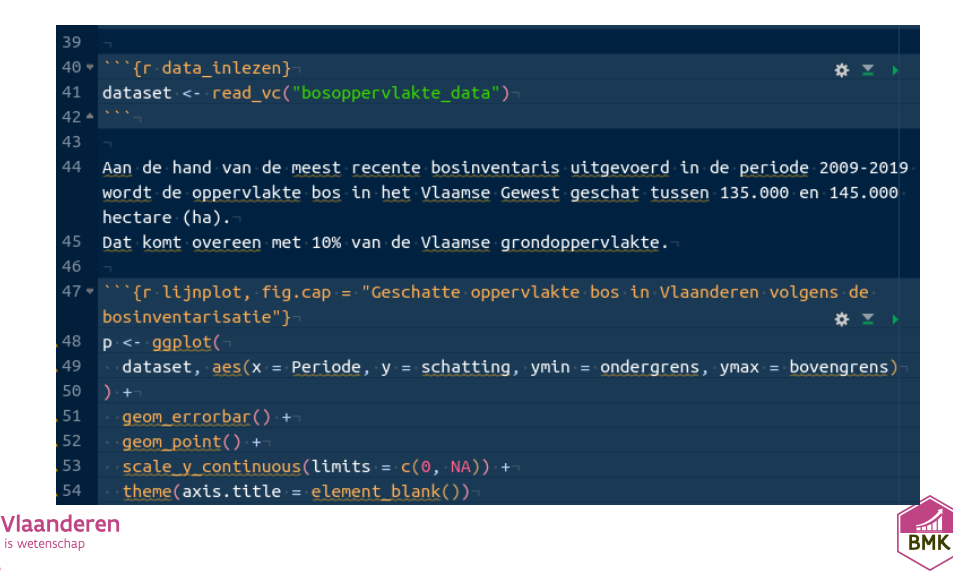

#### Kenmerken indicator

- title: "Oppervlakte bos in Vlaanderen"
- date: 2020-06-25T10:00:00+01:00 J.
- bibliography: ../references.bib  $\overline{4}$
- link-citations: TRUE
- thema:
	- $-$  Bos
- Beschermde natuur  $\mathbf{R}$
- keywords: -9
- 10 - bosoppervlakte
- $\overline{\phantom{a}}$  bosareaal
- $\overline{\phantom{a}}$  bosinventaris
- 13 lang: nl
- $14$ tab: indicator
- verantwoordelijke:
- | Luc De Keersmaeker <luc.dekeersmaeker@inbo.be>
- Lieve Vriens <lieve.vriens@inbo.be>
- 18
- 19 output: html document
- $20 - -$

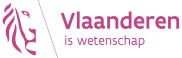

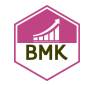

#### **Software**

## **Basis software (free open source software)**

- ▶ **R**: https://www.r-project.org/
	- ▶ gegevensverwerking, grafische voorstelling, statistische analyse
- ▶ **Pandoc**: https://pandoc.org/
	- ▶ omzetten van Rmarkdown scripts naar gewenste uitvoerformaat
- ▶ **git**: https://git-scm.com/
	- ▶ versiebeheer van scripts en gegevens

#### **Bijkomende software**

- ▶ **GitHub**: https://github.com/
	- ▶ online versiebeheer
- ▶ **Docker**: https://www.docker.com/
	- $\blacktriangleright$  containervirtualisatie

## **Ingebouwde kwaliteitscontrole**

▶ Rmarkdown scripts moeten werken in Docker container

- structuur volgens richtlijnen
- ▶ code moet aan stijlregels voldoen
- reviewer moet wijzigingen goedkeuren

# **Publicatie geblokkeerd tot**

 $\blacktriangleright$  alle controles groen licht geven ▶ een reviewer goedkeuring geeft

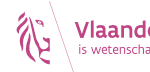

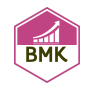

# **Taakverdeling**

# **Inhoudelijke experten**

- ▶ ofwel zelf nodige aanpassingen doen
- ▶ ofwel gegevens + tekst aanleveren aan coördinator

## **Coördinator**

- $\blacktriangleright$  inhoudelijke review
- ▶ verwerken van aangeleverde informatie

# **Technische ondersteuning**

- opzetten en onderhoud van machinerie
- ▶ helpdesk en opleiding gebruikers
- samenwerking met websitebouwer

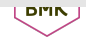

## Zelf aan de slag

**INSPANNING** 

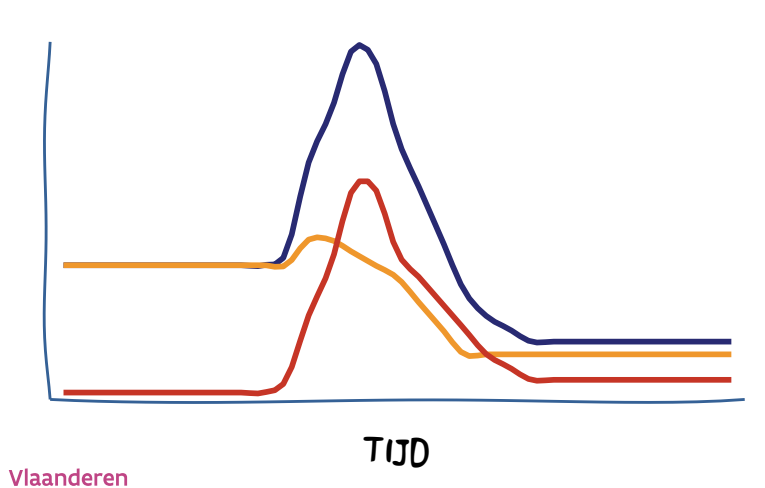

#### WIE

- ORGANISATIE
- COÖRDINATOR

**BMK** 

TECHNEUT

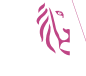

is wetenschap

# **Vragen?**

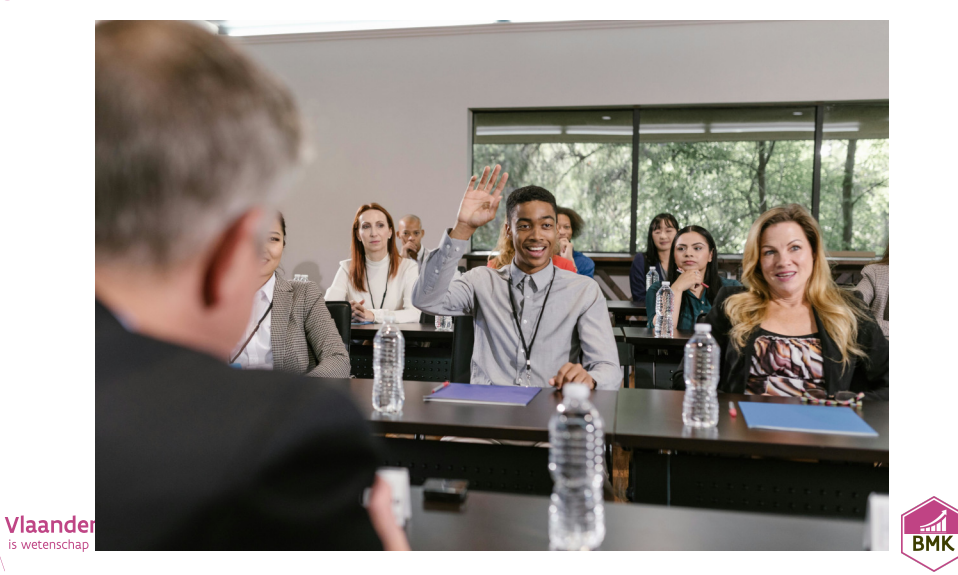